## **Access ACS Member Login Guide**

- 1. Using an internet browser, go to (enter the address for your church web site here).
- 2. Click the link that your church uses to connect to Access ACS, (*enter the name of your link here*). The Access ACS login window displays.
- 3. On the right, click **Get your user name and password** under the **Not Registered?** Heading.
- 4. Enter your first name, last name, and email address. The suffix field is optional. Then, click **Register**.

**Note: To sign up for an account, your First Name, Last Name and email address MUST match our database**. Check the latest church directory if you are not sure which email address you gave us. If you do not have an email address on file, email this information to (*enter your church email address here*).

- 5. You will receive an email containing your username and password for logging in to Access ACS. When you receive the email, return to the Access ACS link (*enter the name of your link here*).
- 6. Enter the username and password sent to you.
- 7. When you log in, change your password to one you can easily remember.

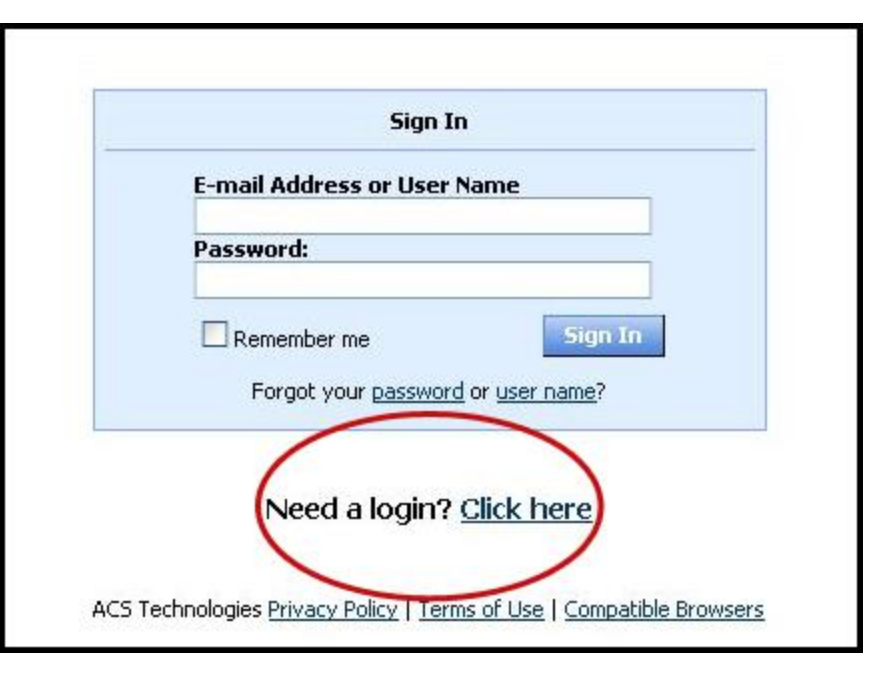

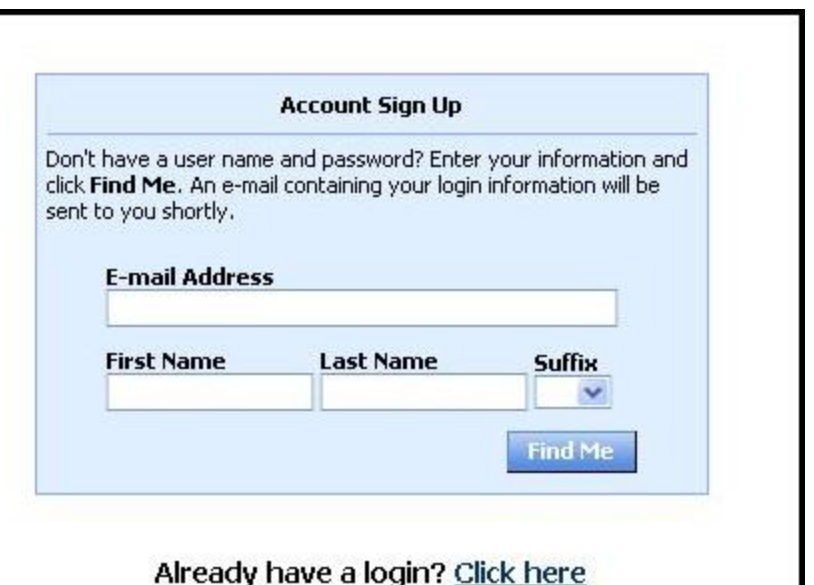

# **Access ACS Member Login Guide**

## **Frequently Asked Questions**

#### **How secure is my data?**

**The confidentiality of your data is our utmost priority**. Only the data we print in our existing church directory is available online to registered users. Furthermore, you can still opt-out of the online system by setting your personal profile, or by notifying us at (*enter your church email address here*).

Our software provider is ACS Technologies, the largest developer of church management software in the industry. Your data is housed in a secured data center and is subject to period security audits to ensure safety and privacy of your data.

### **What Can I Do in Access ACS?**

- View or update your member profile.
- Add family and individual pictures to your member profile.
- Print, view, or email members of your small group.
- View and respond to outreach assignments.
- Print membership directories.
- Register for events.
- Give online.
- View the church calendar.
- Search, review, and submit interest in serving opportunities in the church.